# Page 1 of 7

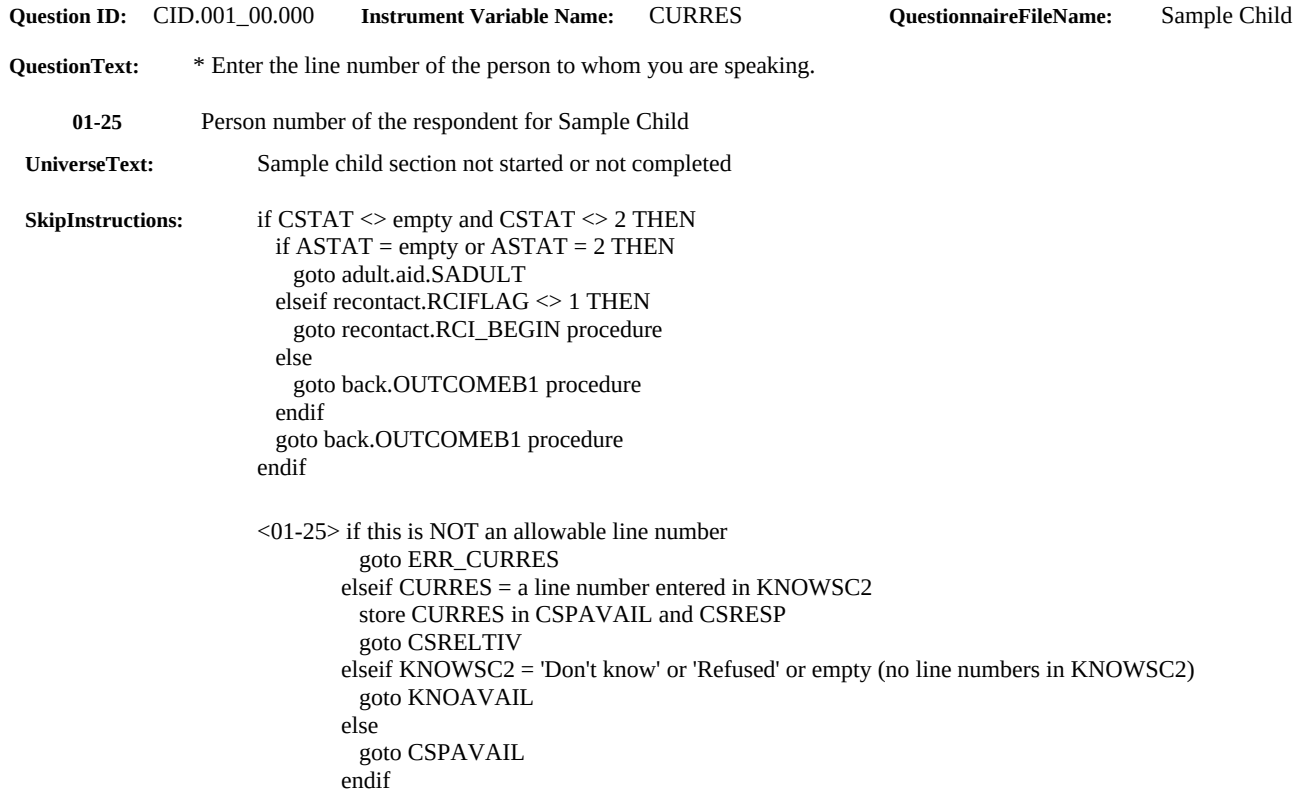

# Page 2 of 7

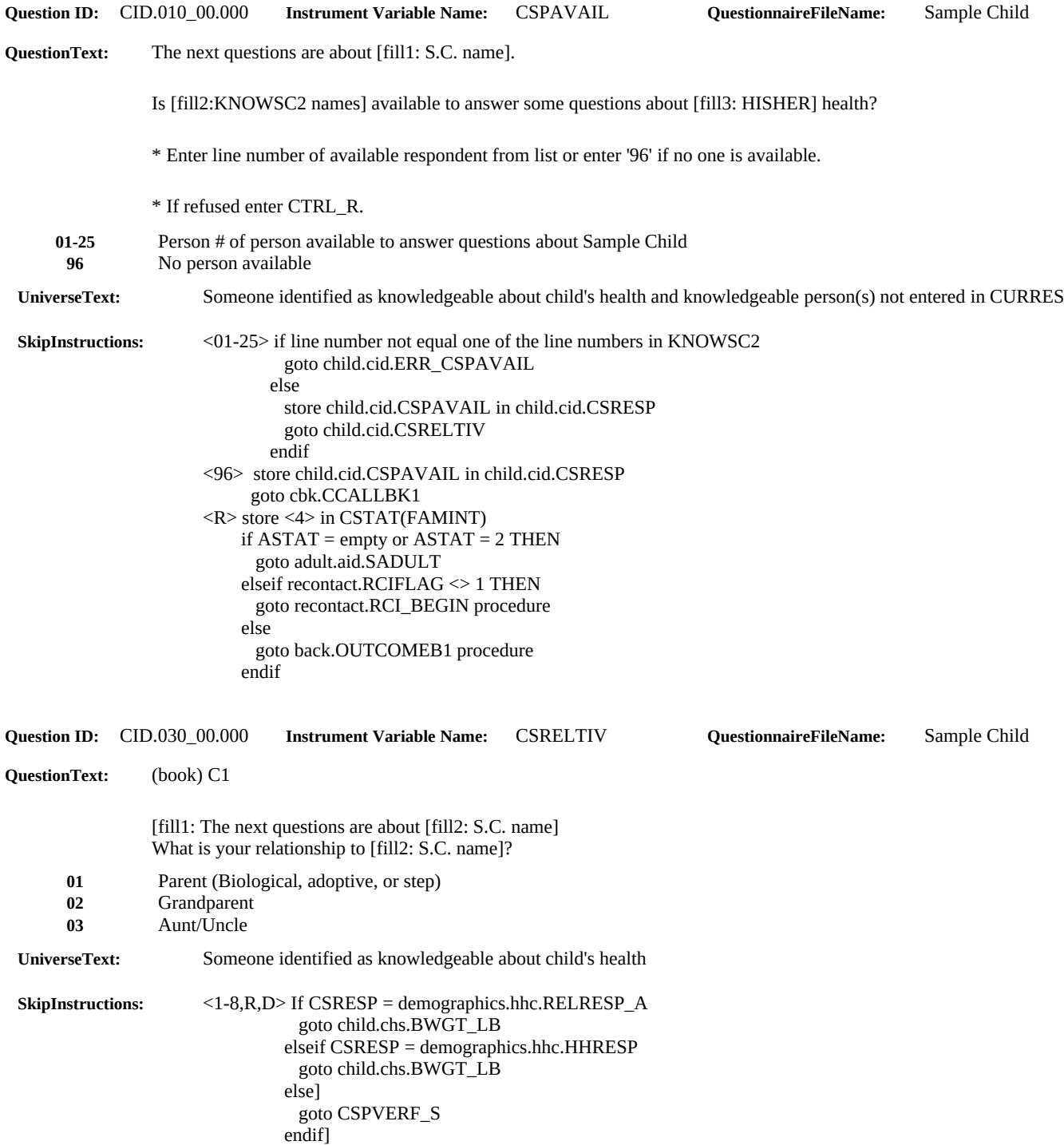

# Page 3 of 7

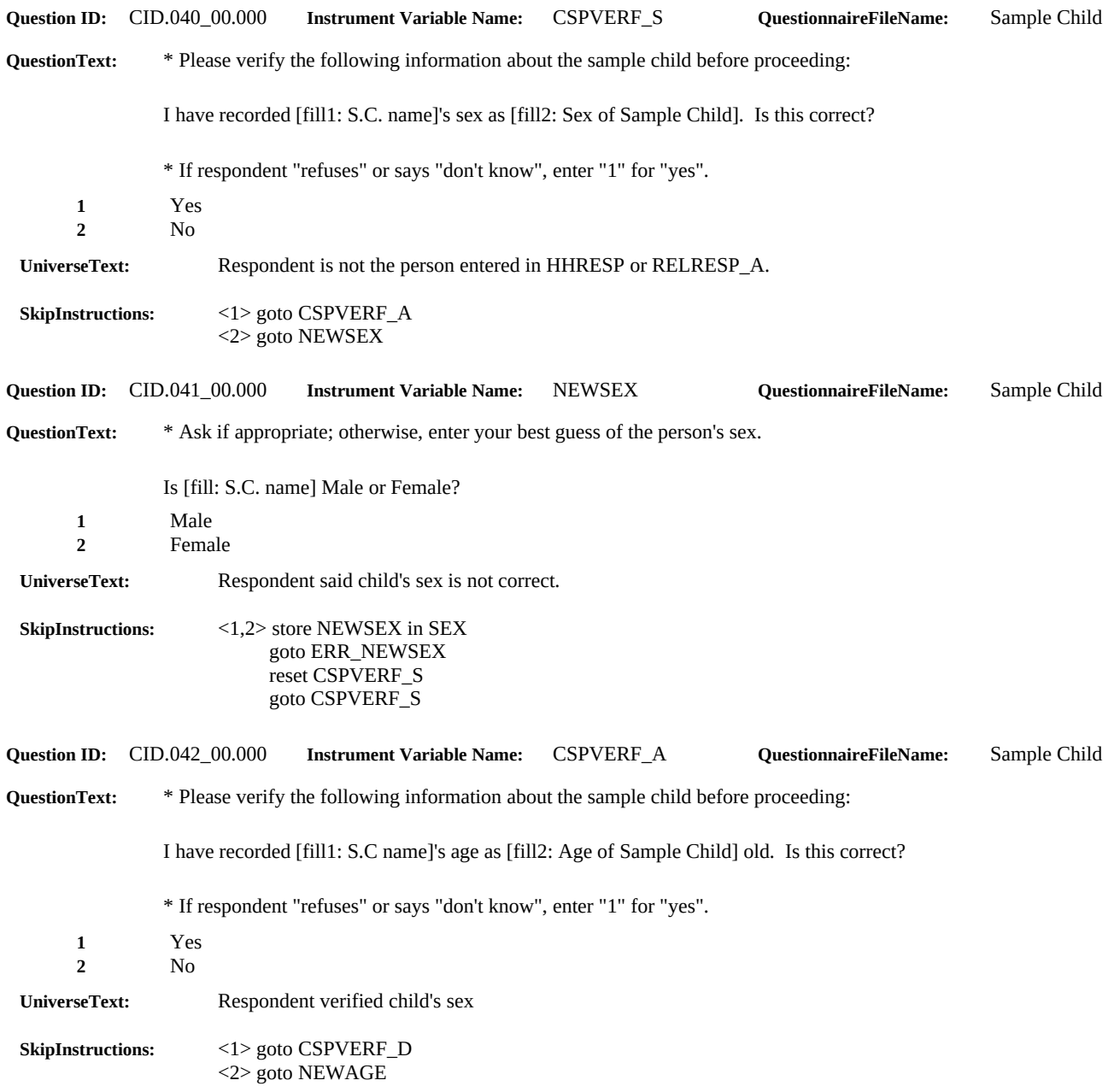

# Page 4 of 7

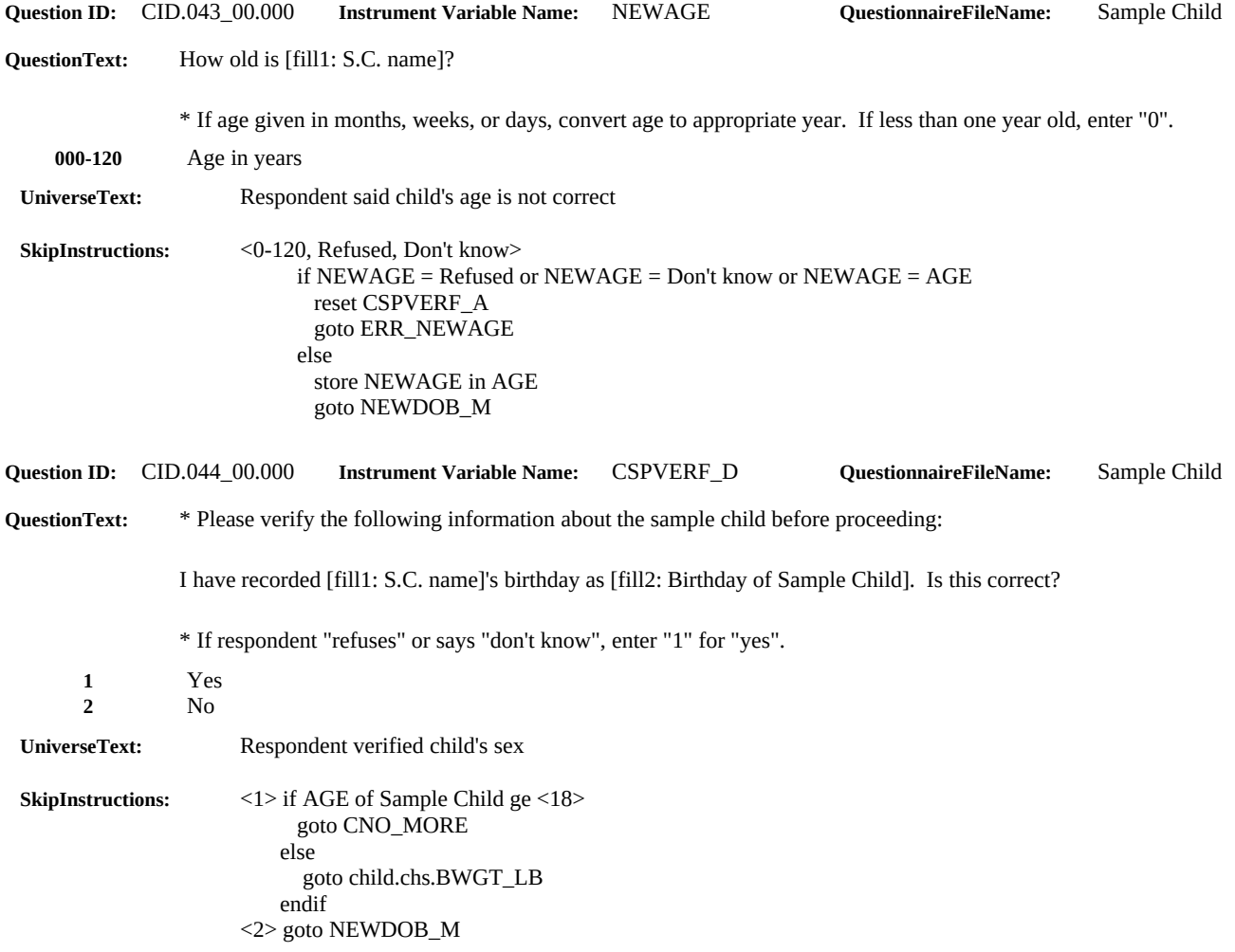

# Page 5 of 7

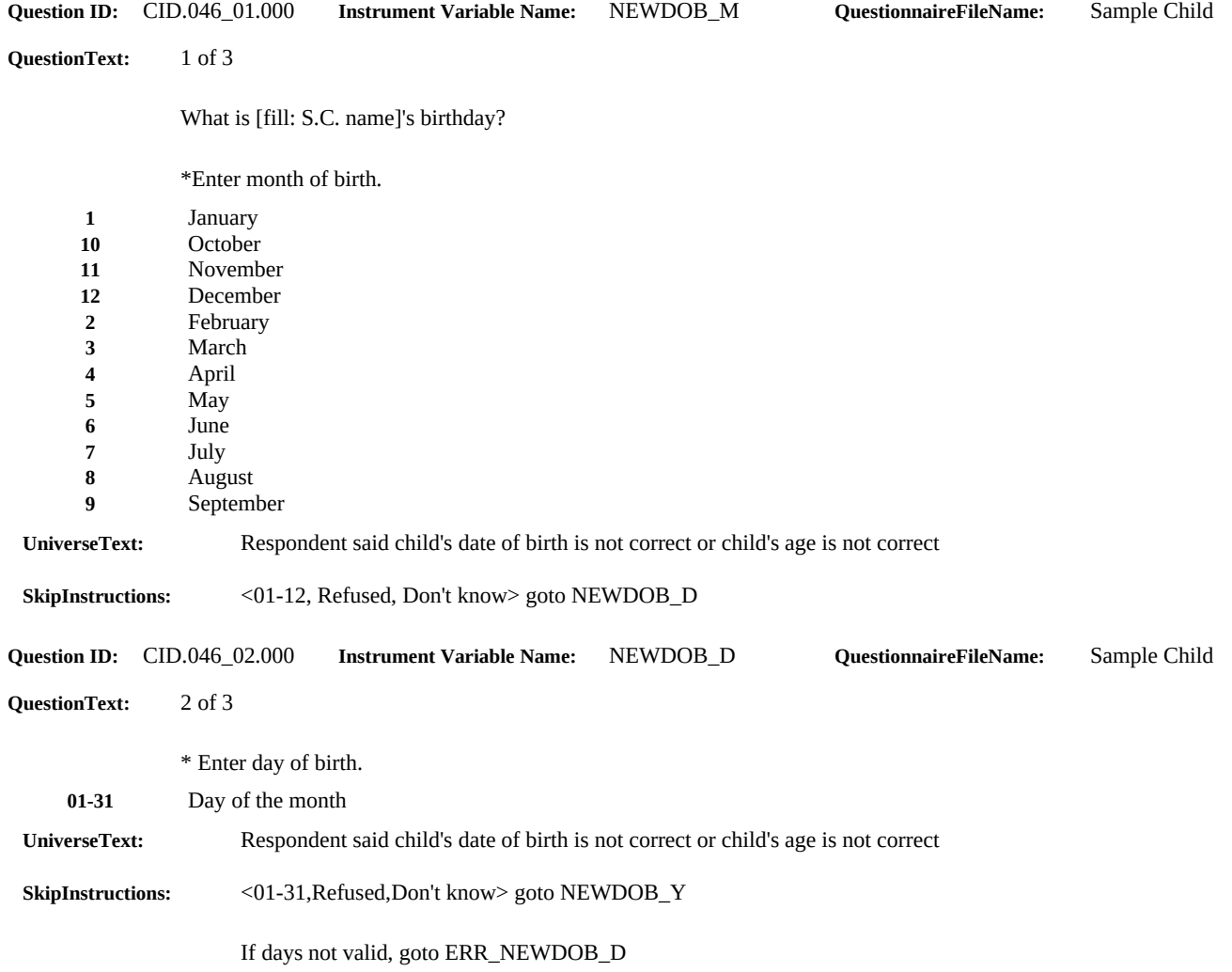

# Page 6 of 7

### **2007 NHIS Questionnaire - Sample Child Child Identification Document Version Date: 12-Jul-06**

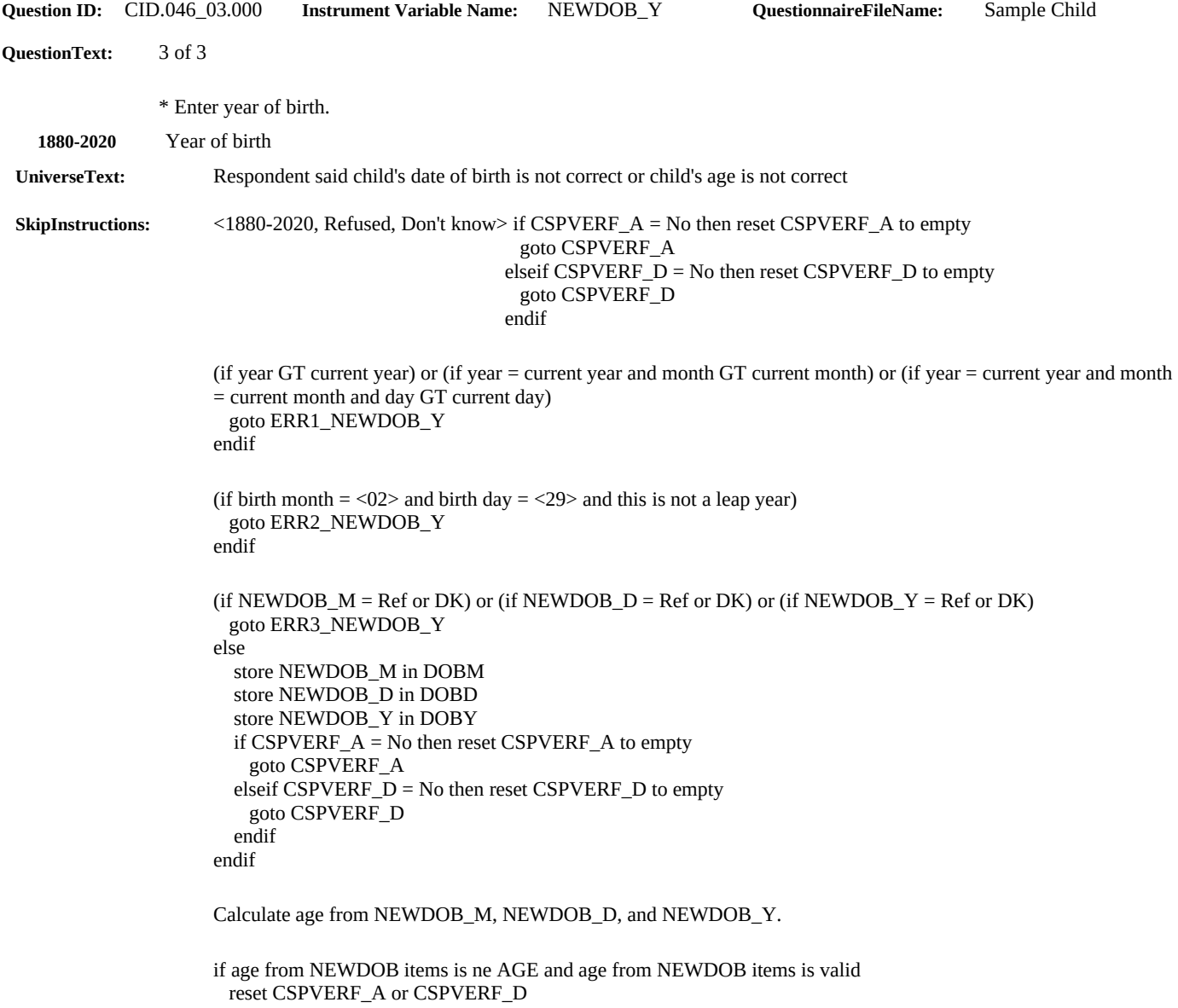

 goto ERR4\_NEWDOB\_Y endif

### Page 7 of 7

#### **2007 NHIS Questionnaire - Sample Child Child Identification Document Version Date: 12-Jul-06**

### **Split sample 1. Linkage permission question prior to question for SSN: sample child**

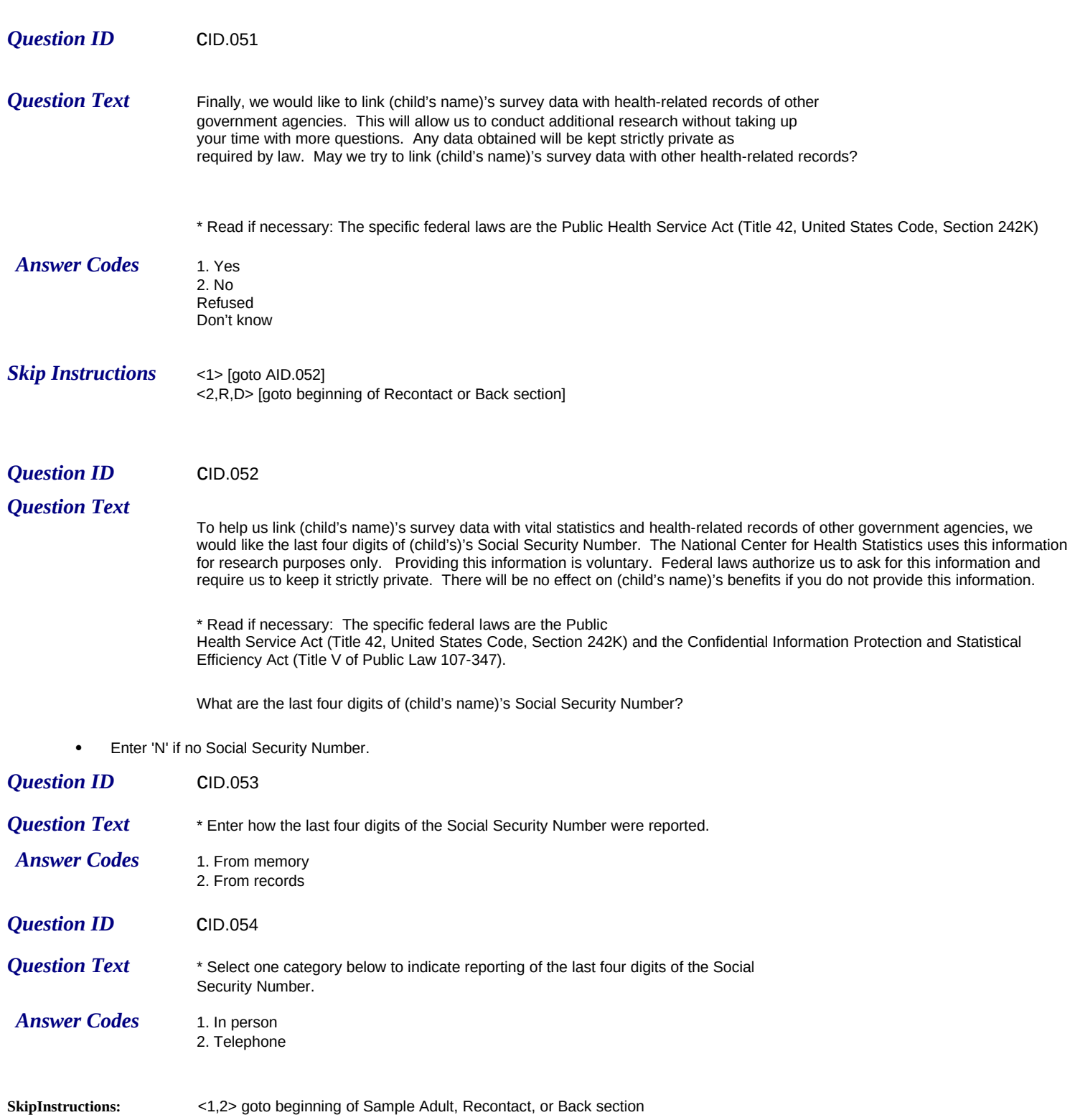

# **Split sample 2. Linkage permission question after questions for SSN: sample child**

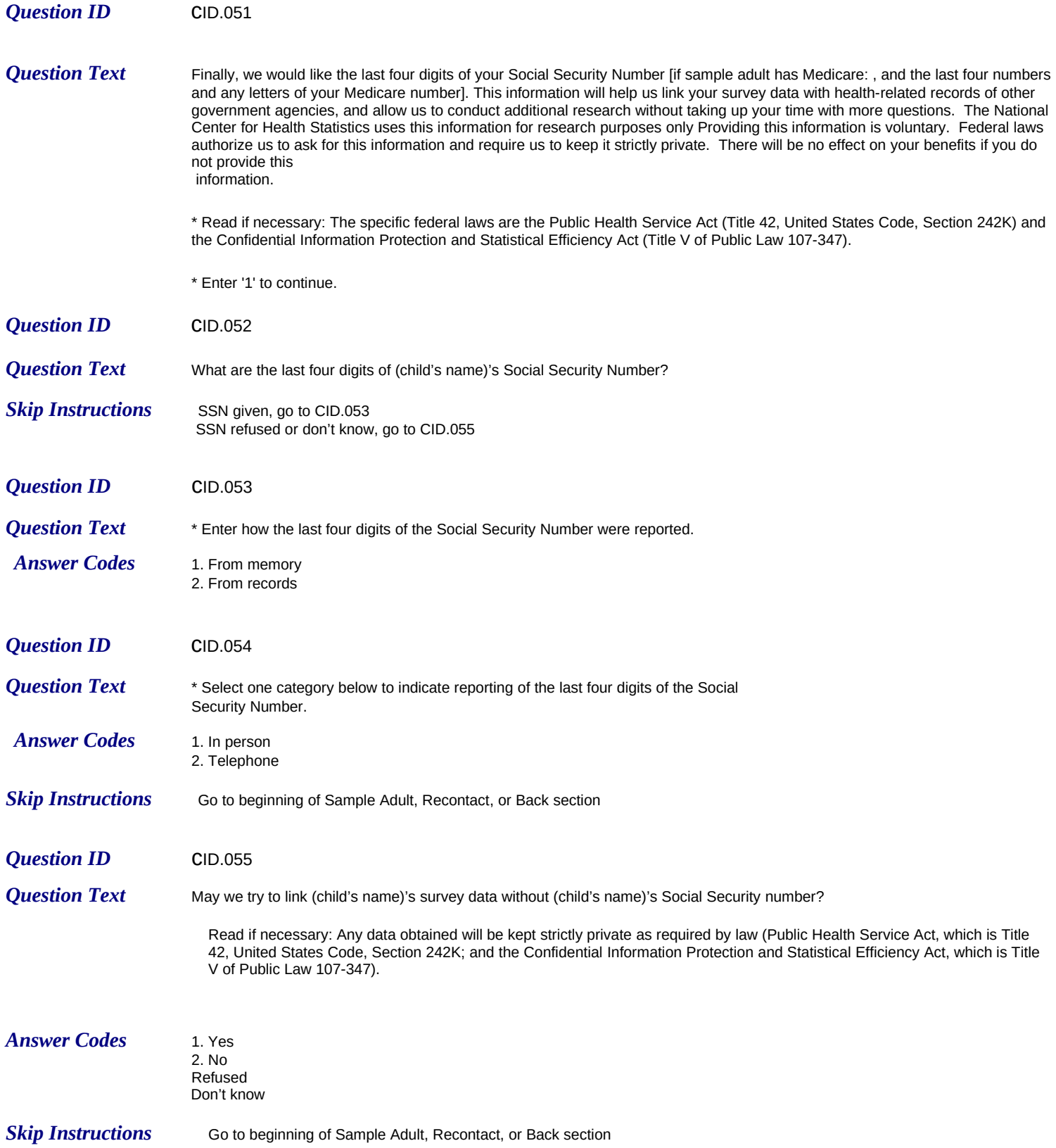